## **Flow Chart of eTravel Process**

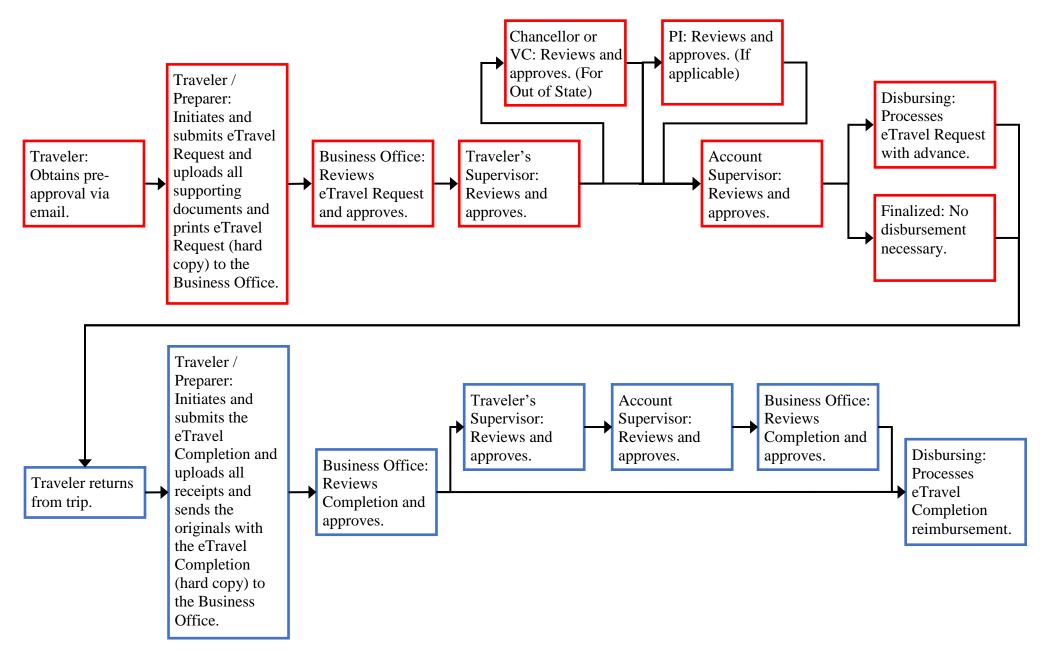

©2022 KCC Business Office